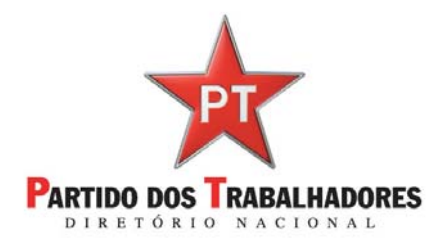

## **INFORMES DAS DOAÇÕES EFETUADAS ATRAVÉS DA INTERNET:**

 $\begin{array}{ccccc} \mp & = & \sigma & \times \\ \hline \otimes & \circ & \triangleright \bullet & \mathbb{Z} & \mathbb{S} \end{array}$  $\mathbf{O}$  Economission x + ċ R\$ 50 R\$ 100 **R\$25** ì R\$ 500 R\$ 1000 R\$ 2000  $\overline{c}$ é [7] 11 a concentration of Terms de Mail CODMA DE DAGAMEN O CRÉDITO O DÉBITO O BOLETO JÁ É CADASTRADO?<br>INFORME SEUS DADOS ABAIXO O Digite aqui para pesquisar *<u><b>REBOODTES</u>*</u>  $\equiv$  $\begin{array}{c} \n\mathbb{D} \n\end{array}$ 

Acesse o site de doações https://doacao.pt.org.br/cli/#/doar com seu cpf e senha:

Clique em Informe de doações no menu:

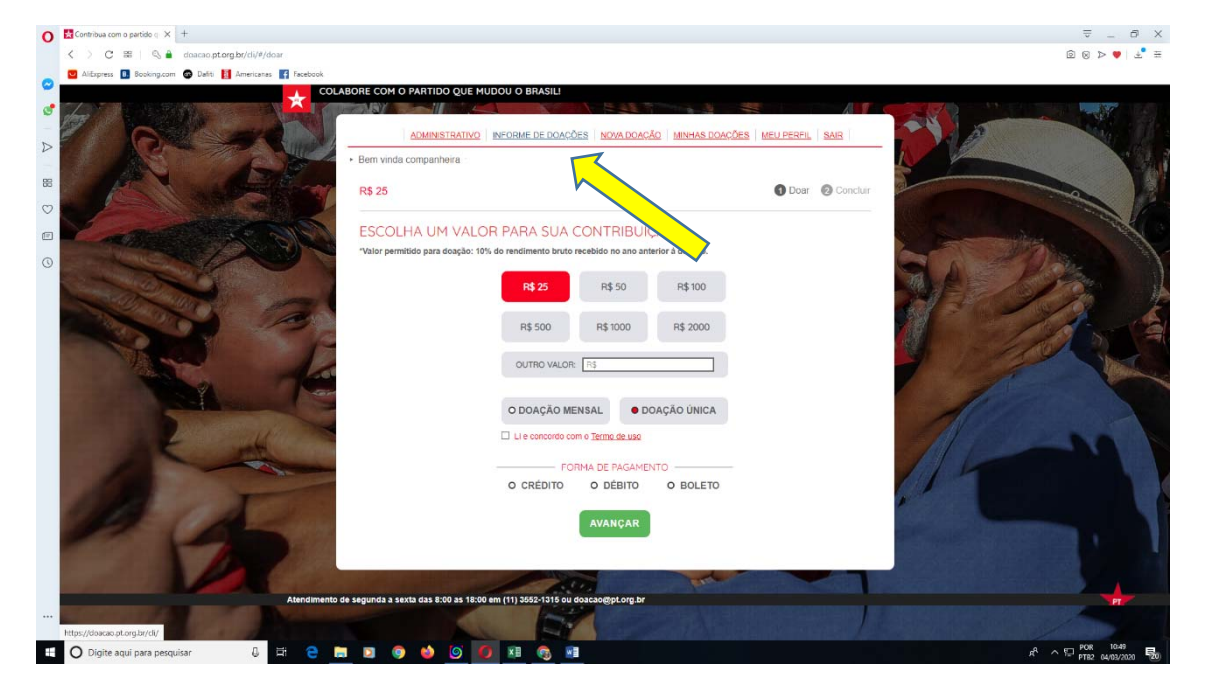

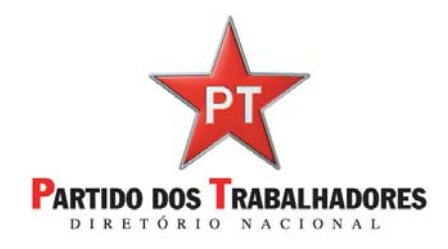

Em seguida escolha o ano e clique em baixar informe:

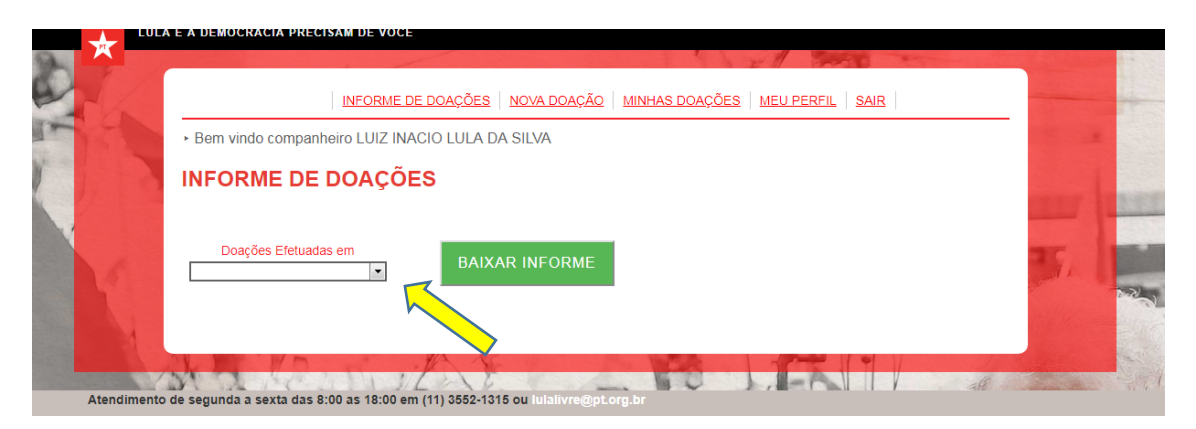

**PRONTO SERÁ GERADO UM PDF COM SEU INFORME** 

**Contato Site de doações:** 

**(11)3552‐1314/1315 – doacao@pt.org.br**